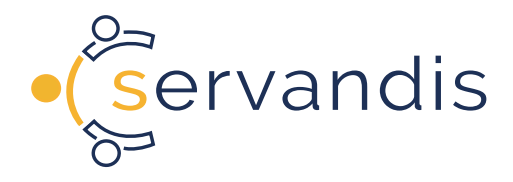

## **Die servandis-Checkliste**

## **Sie sind auf der Suche nach einem (neuen) CRM-System? Sie wollen vorab analysieren, welche Funktionen Sie benötigen?**

Mit dieser Checkliste möchten wir Ihnen ein Werkzeug bieten, mit dessen Hilfe Sie Ihre Anforderungen an eine neue Software sehr detailliert erarbeiten können. So gehen Sie bereits mit dem Wissen, welche Funktionen und Schwerpunkte in Ihrem Unternehmen die Grundlage für eine CRM-Software bilden sollen, in die Recherche.

Mit diesen Erkenntnissen fällt die Auswahl dann leichter, welches Produkt das Richtige für Sie ist. Selbstverständlich steht unser Team Ihnen auch gerne persönlich und beratend zur Seite, um das richtige Produkt für Sie zu finden.

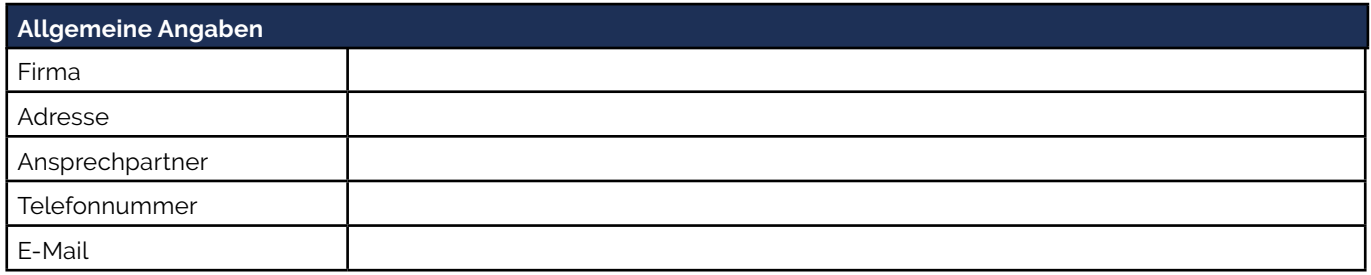

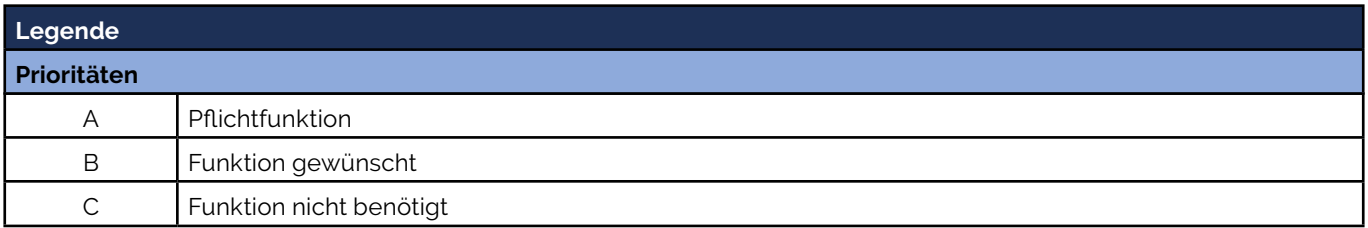

**servandis GmbH** Buschhöhe 8 28357 Bremen

**Tel:** 0421 / 390 462 0 **Fax:** 0421 / 390 462 62 **info@servandis.de** 

**www.servandis.de Geschäftsführung:** Matthias Kauf

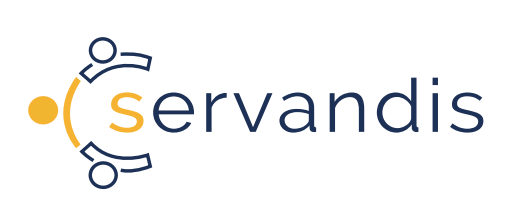

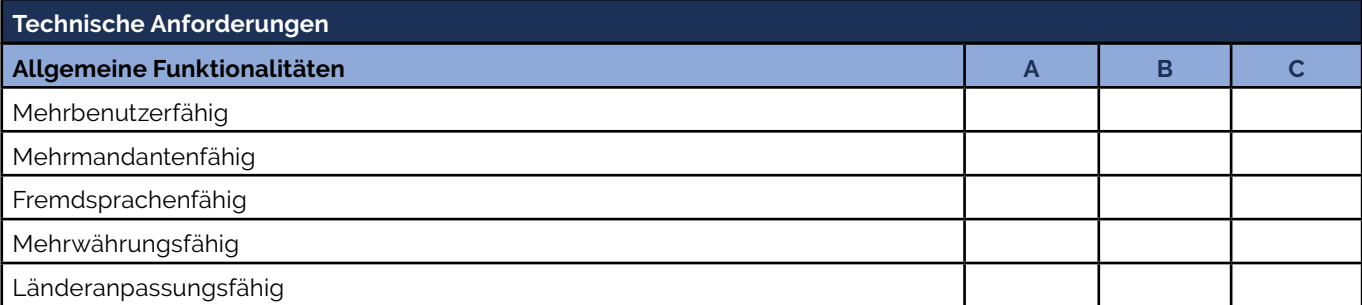

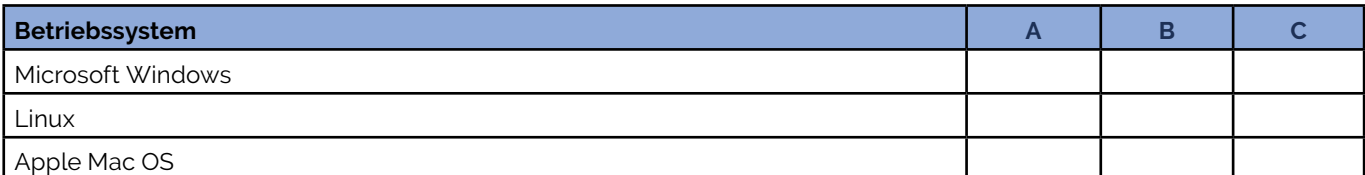

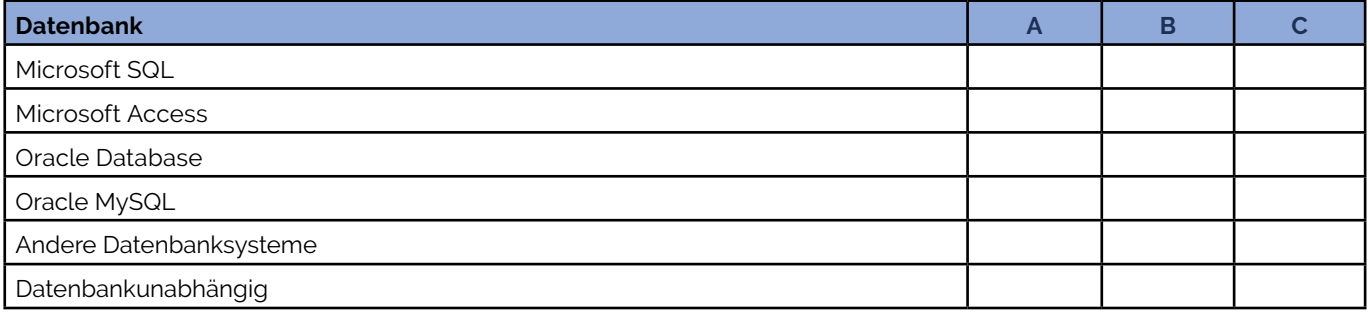

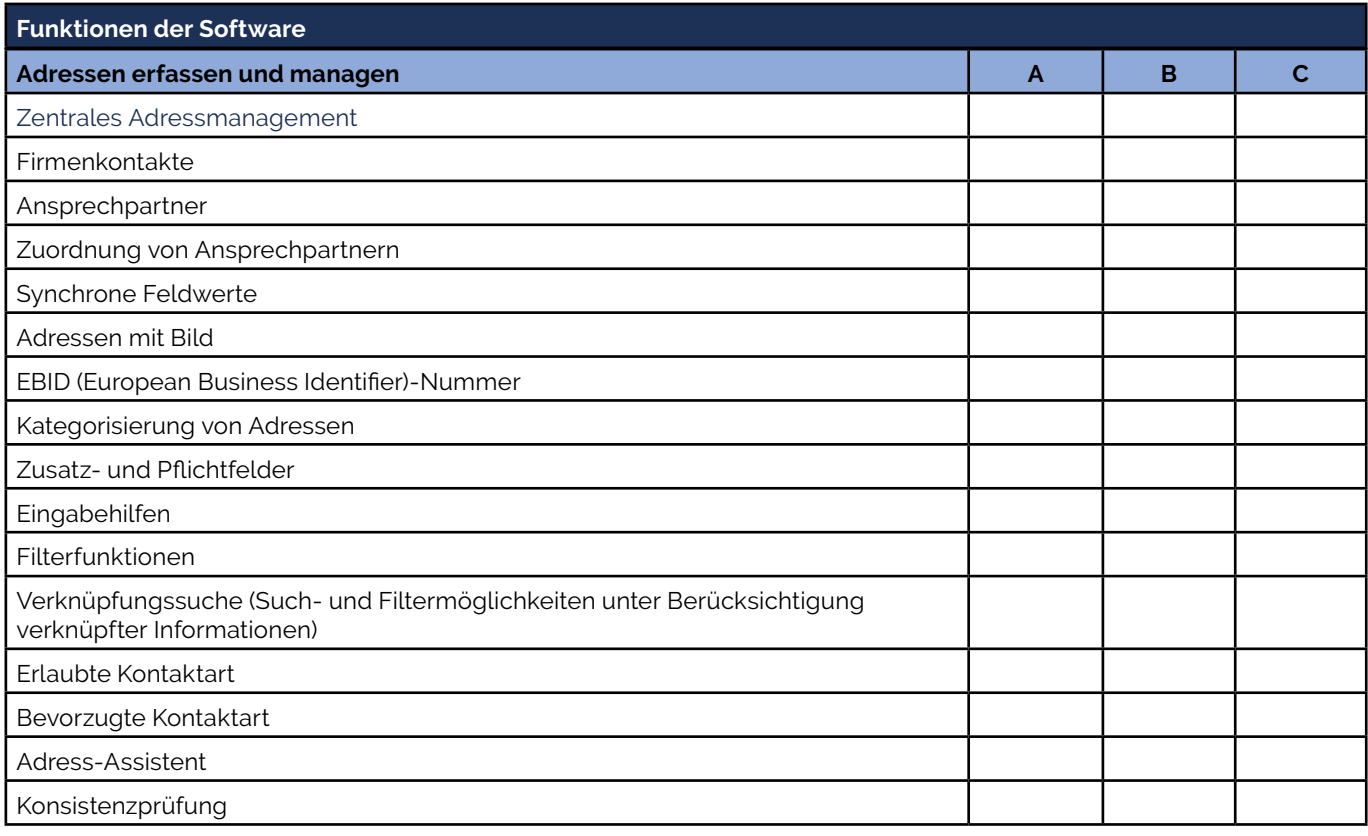

T.

**Tel:** 0421 / 390 462 0 **Fax:** 0421 / 390 462 62 **info@servandis.de** 

**www.servandis.de Geschäftsführung:** Matthias Kauf

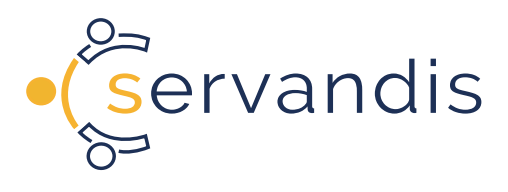

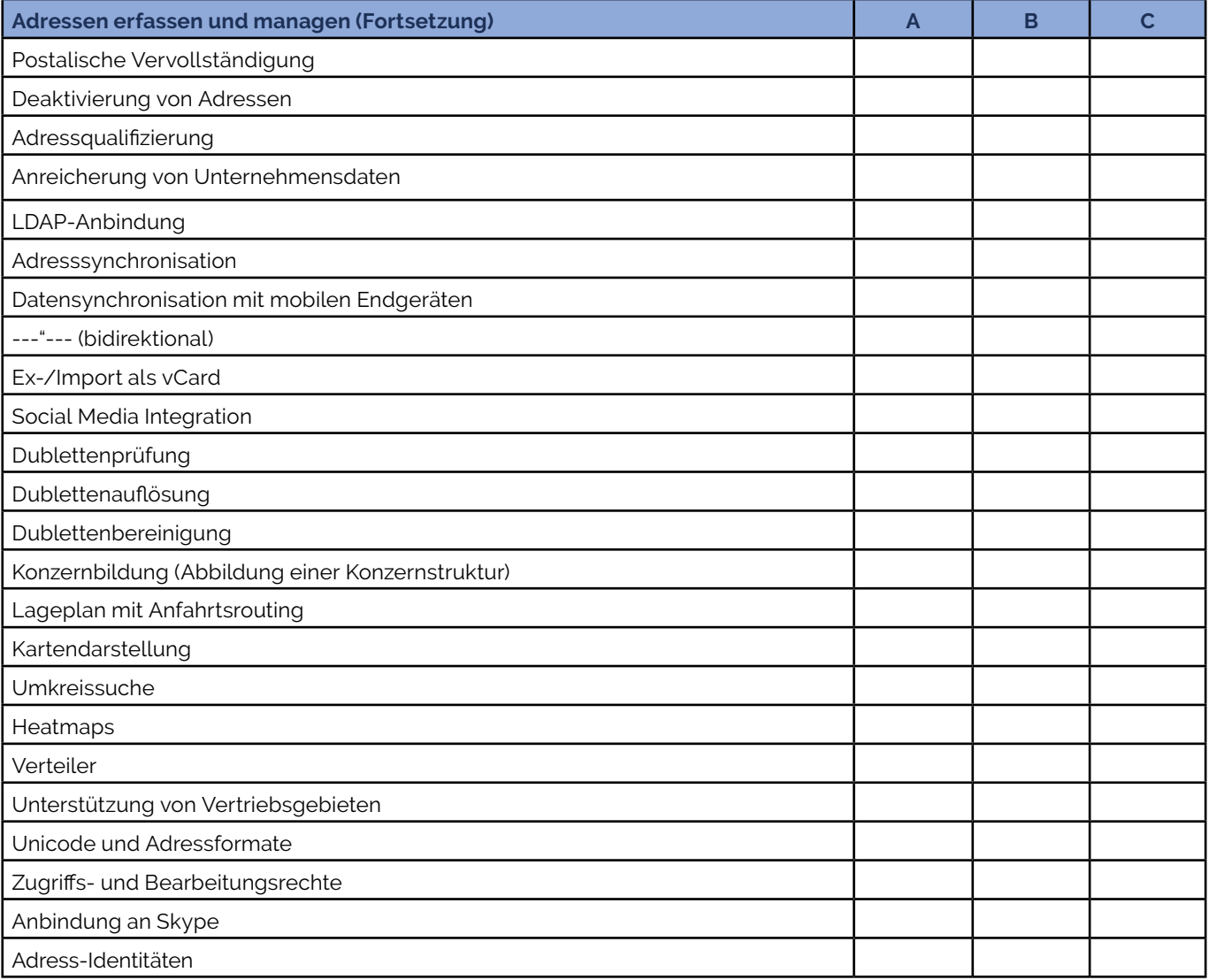

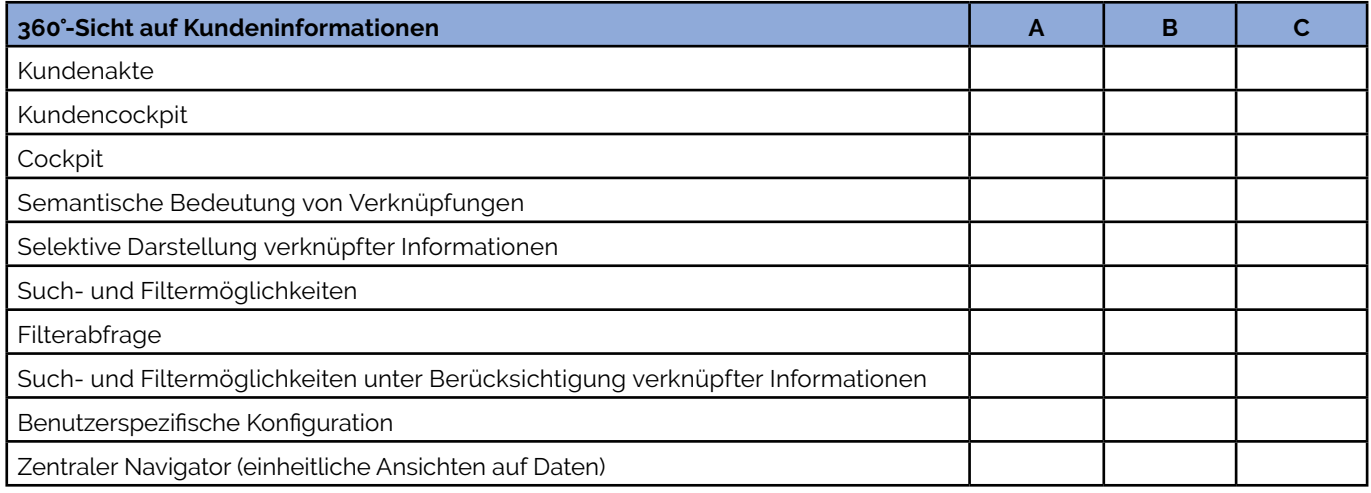

T.

**Tel:** 0421 / 390 462 0 **Fax:** 0421 / 390 462 62 **info@servandis.de** 

**www.servandis.de Geschäftsführung:** Matthias Kauf

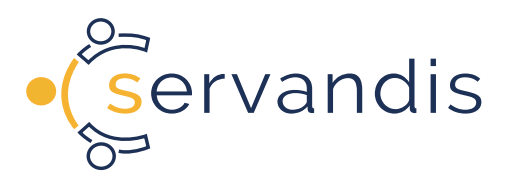

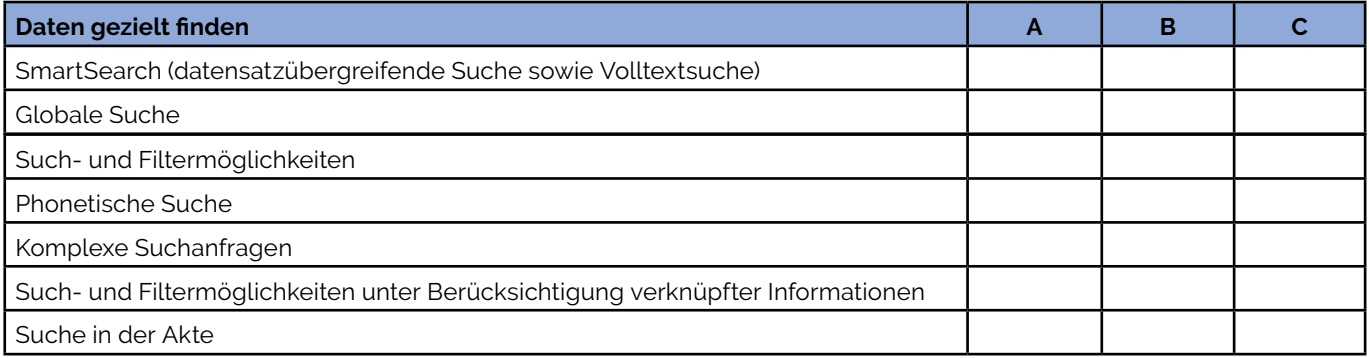

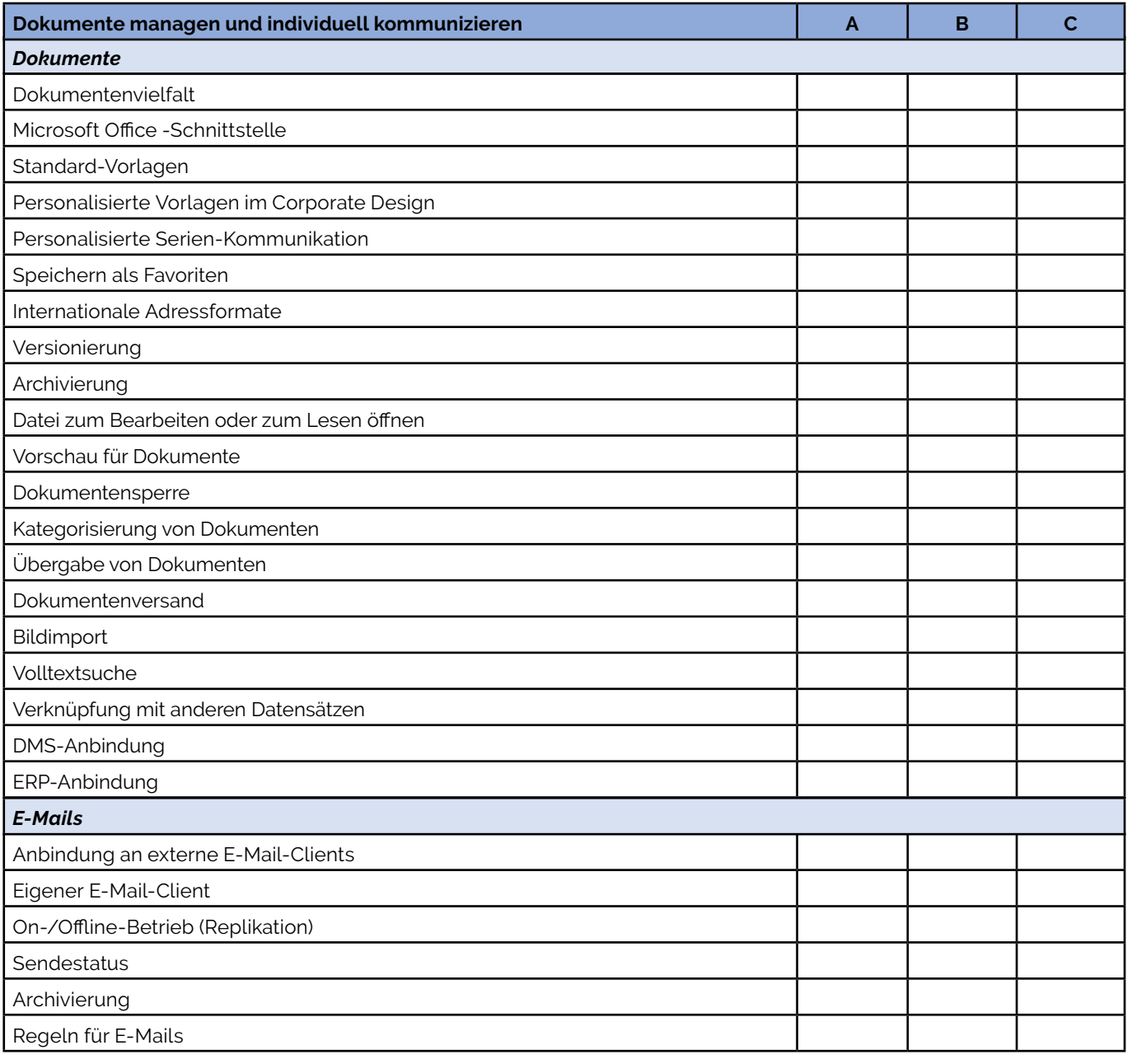

T.

**Tel:** 0421 / 390 462 0 **Fax:** 0421 / 390 462 62 **info@servandis.de** 

**www.servandis.de Geschäftsführung:** Matthias Kauf

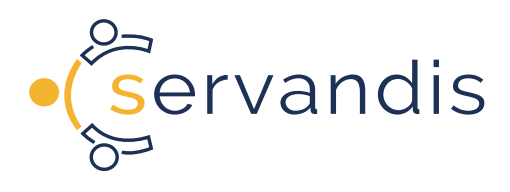

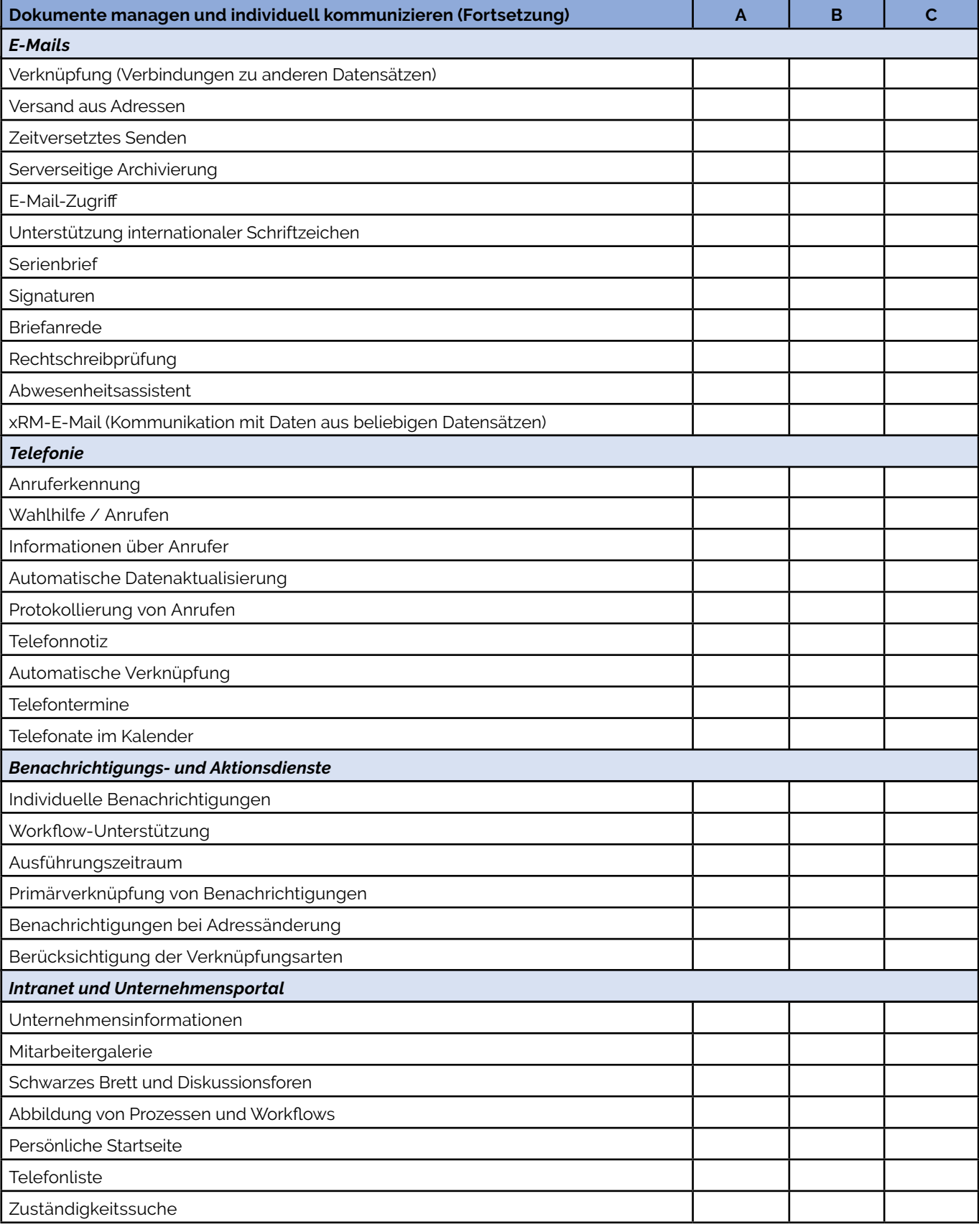

T

**Tel:** 0421 / 390 462 0 **Fax:** 0421 / 390 462 62 **info@servandis.de** 

**www.servandis.de Geschäftsführung:** Matthias Kauf

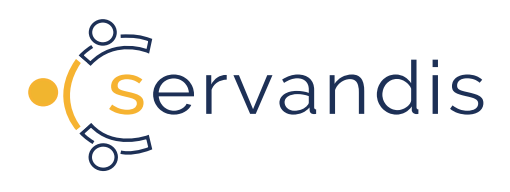

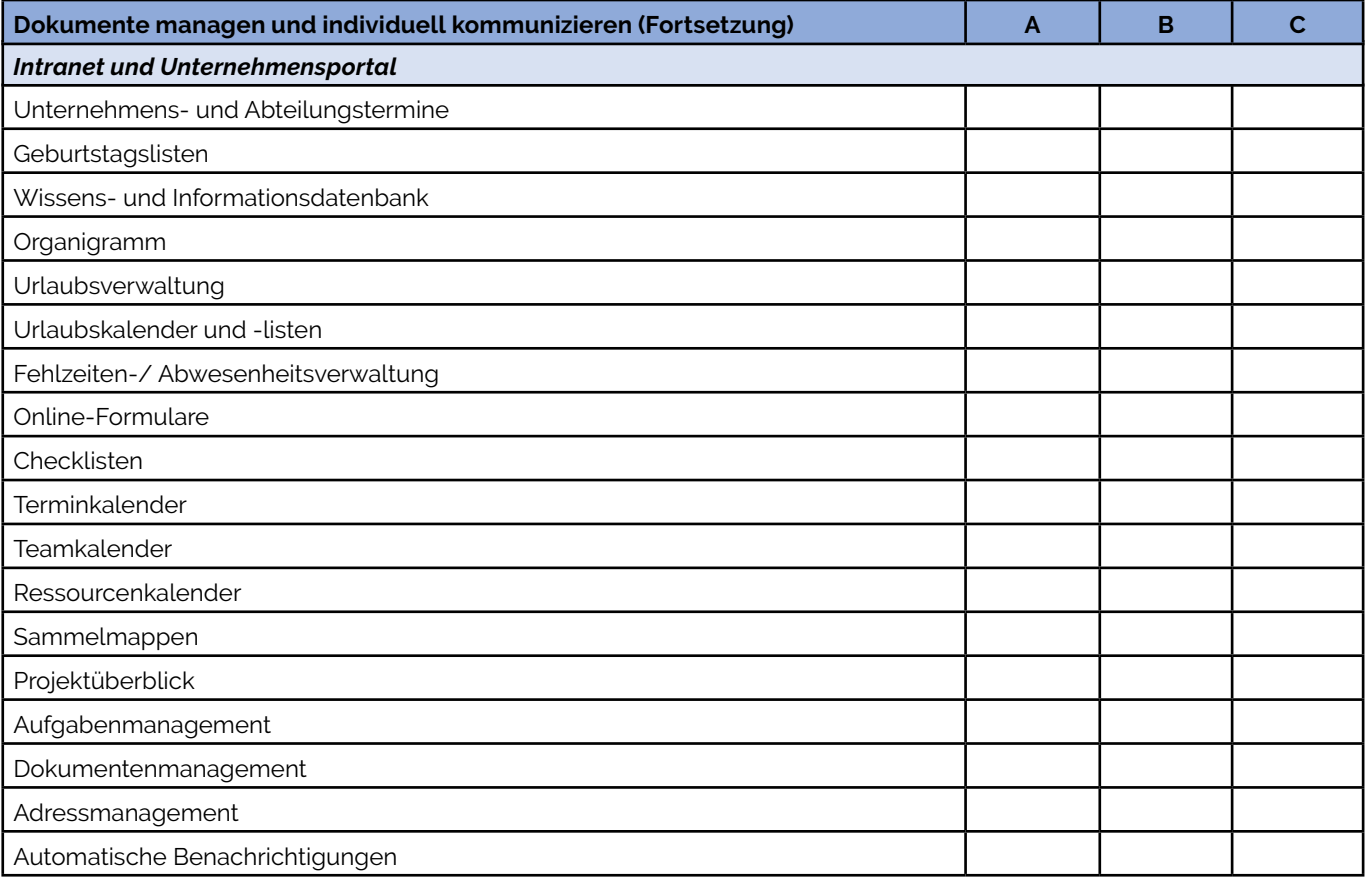

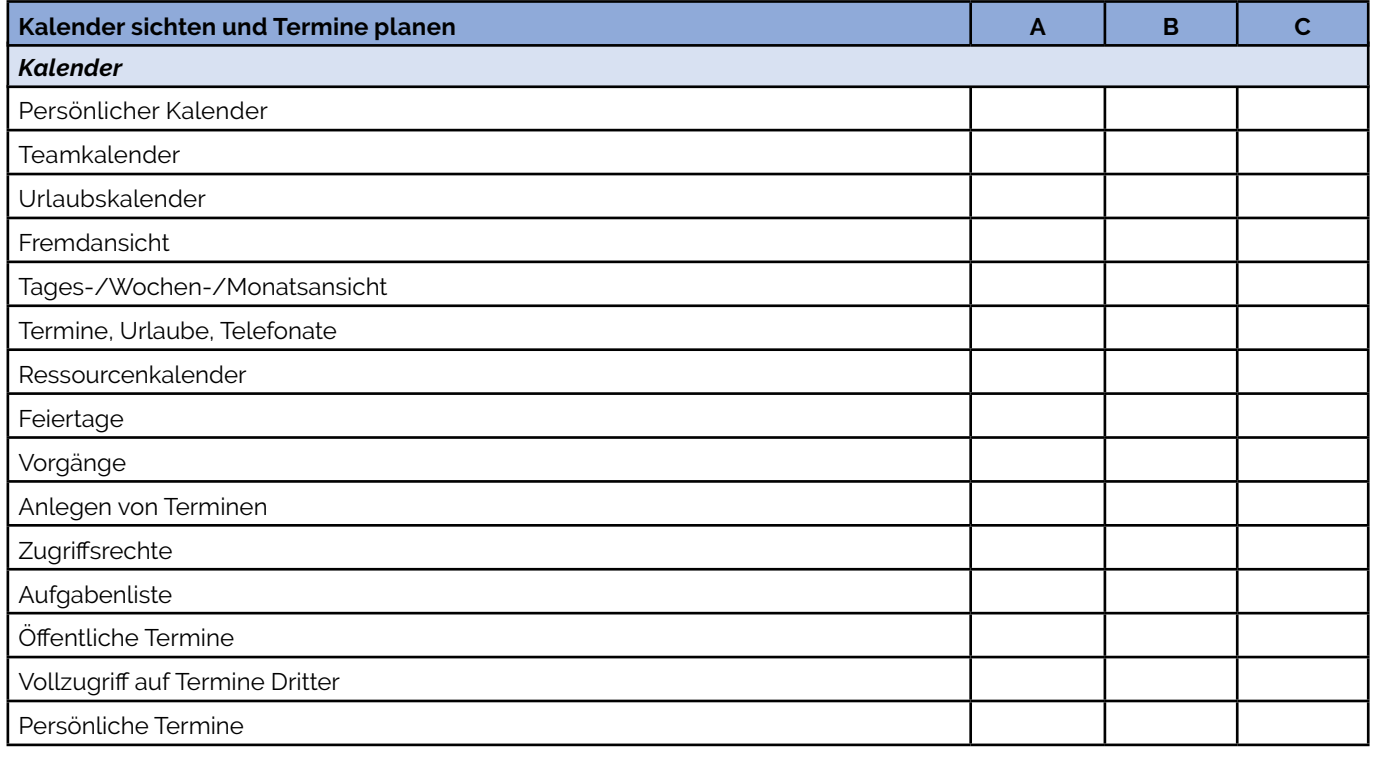

T.

**Tel:** 0421 / 390 462 0 **Fax:** 0421 / 390 462 62 **info@servandis.de** 

**www.servandis.de Geschäftsführung:** Matthias Kauf

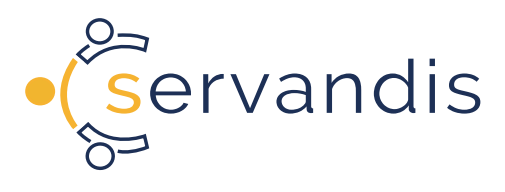

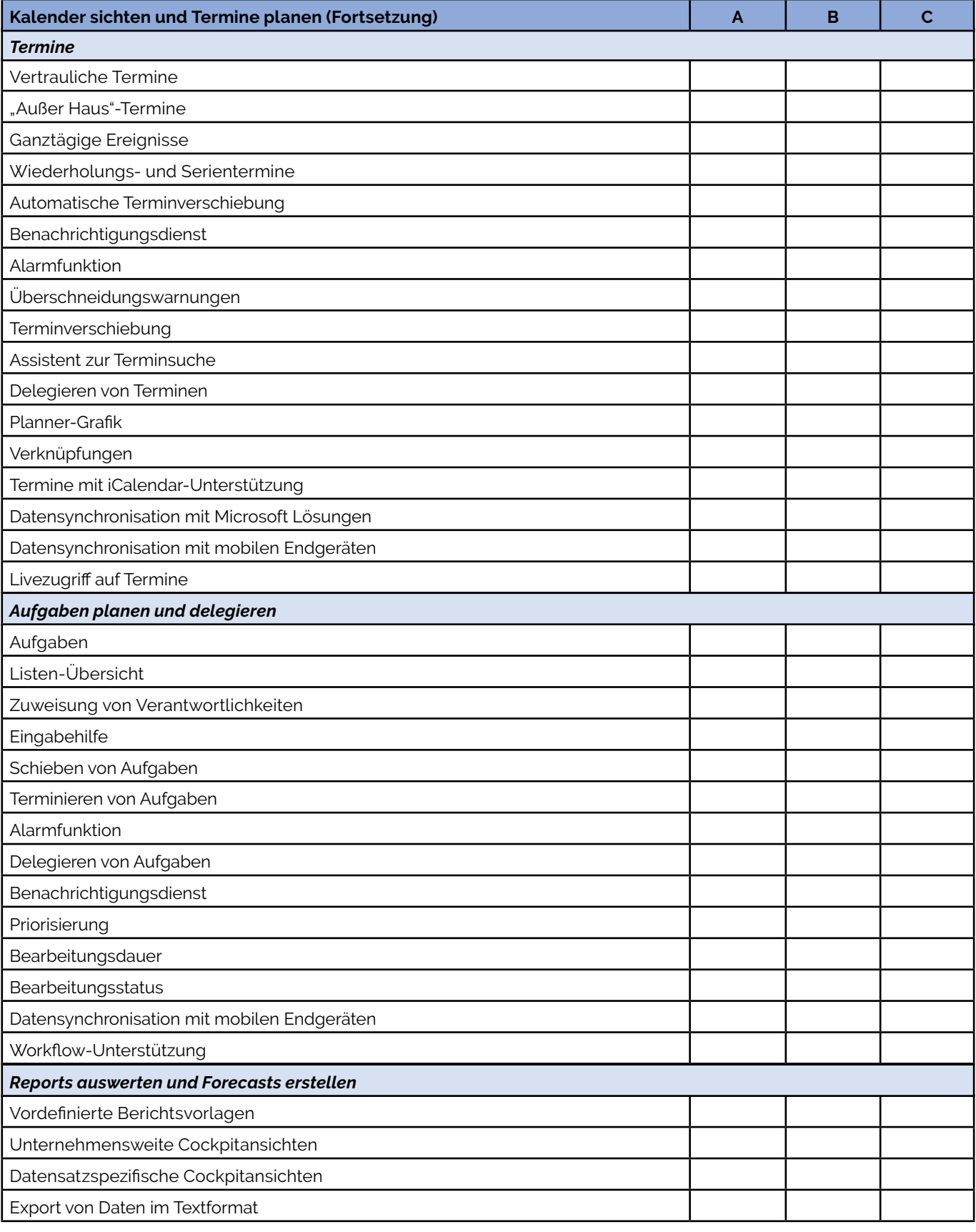

T

**Tel:** 0421 / 390 462 0 **Fax:** 0421 / 390 462 62 **info@servandis.de** 

**www.servandis.de Geschäftsführung:** Matthias Kauf

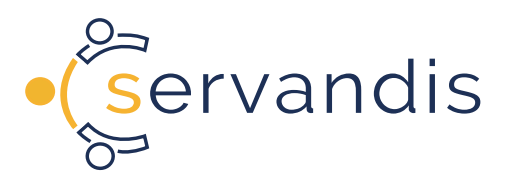

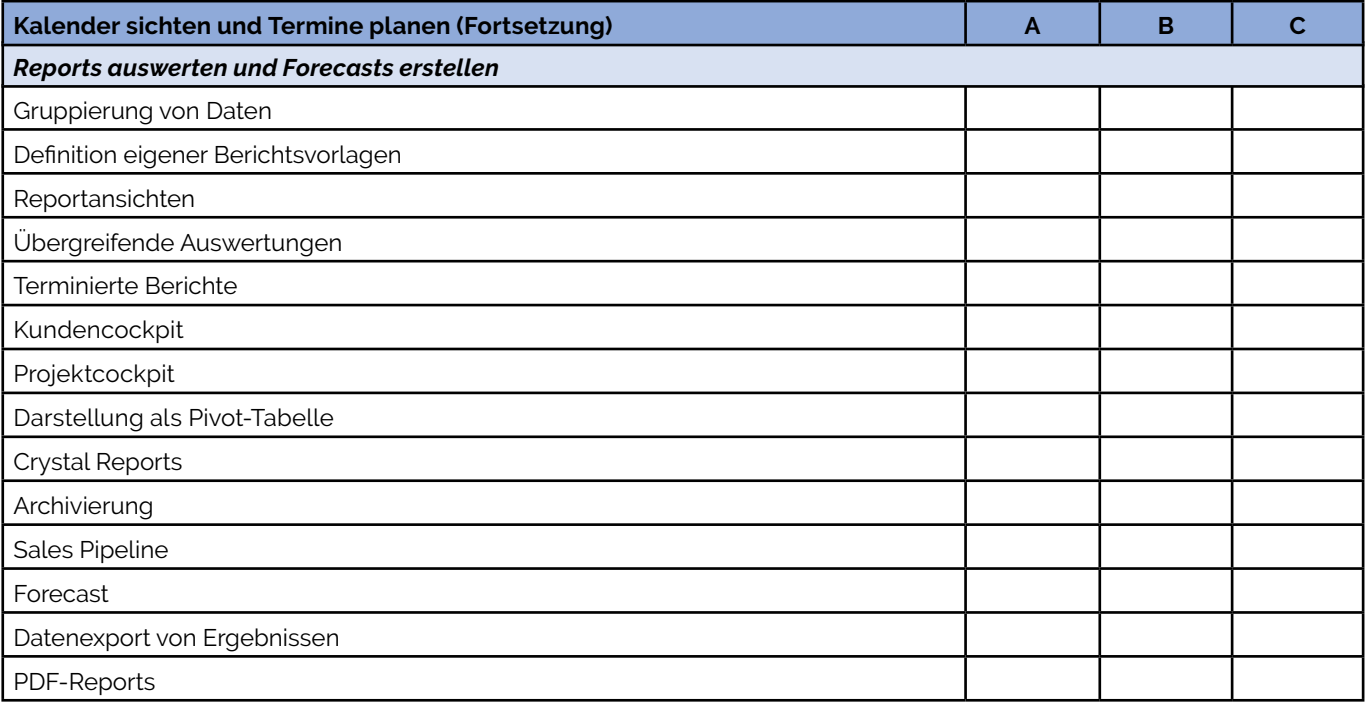

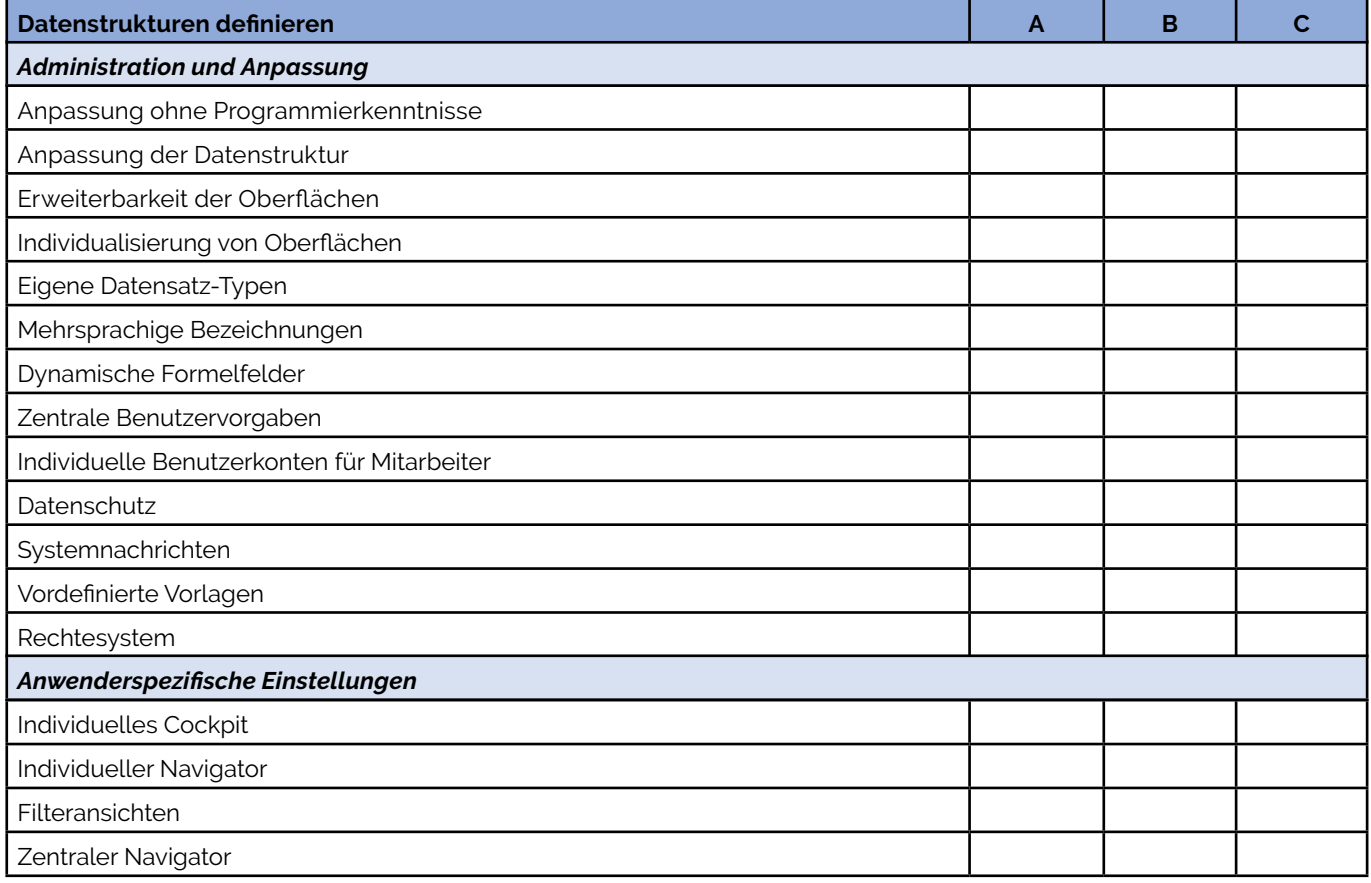

T.

**Tel:** 0421 / 390 462 0 **Fax:** 0421 / 390 462 62 **info@servandis.de** 

**www.servandis.de Geschäftsführung:** Matthias Kauf

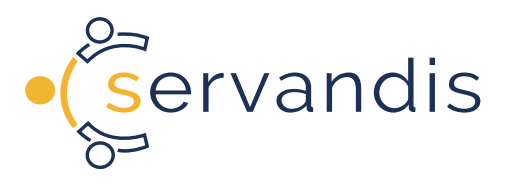

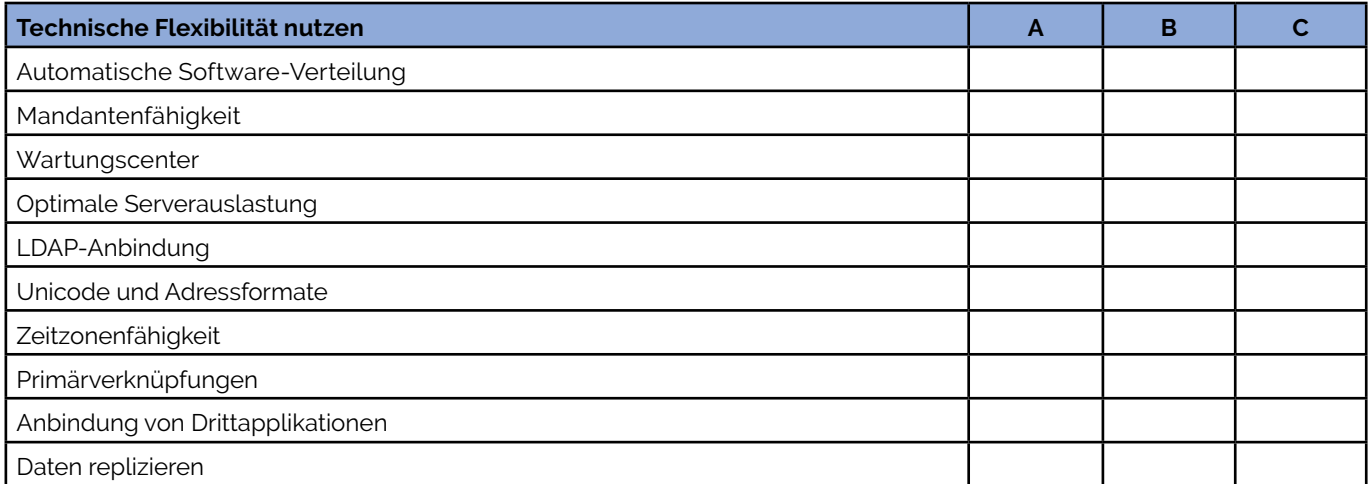

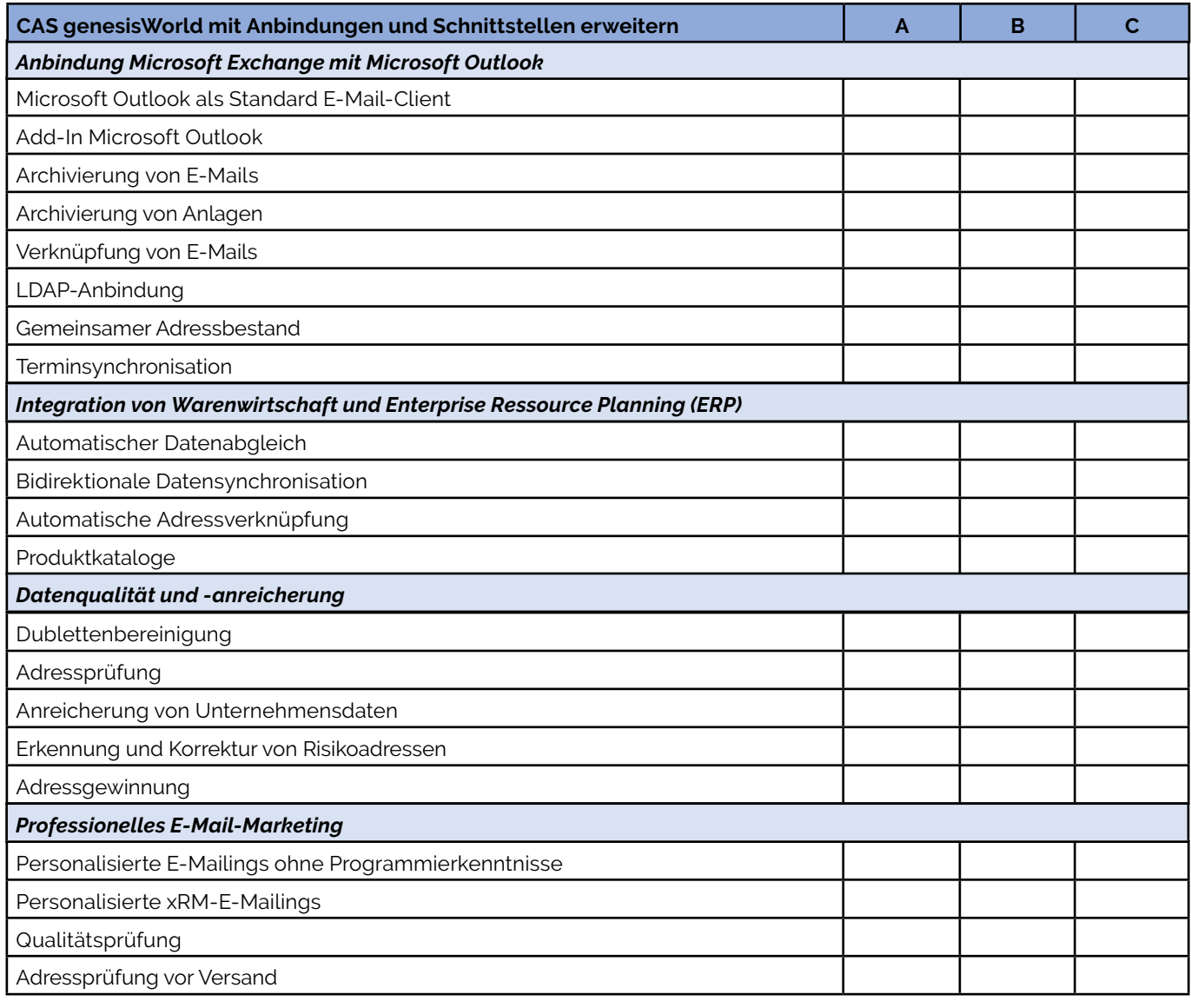

T.

**Tel:** 0421 / 390 462 0 **Fax:** 0421 / 390 462 62 **info@servandis.de** 

**www.servandis.de Geschäftsführung:** Matthias Kauf

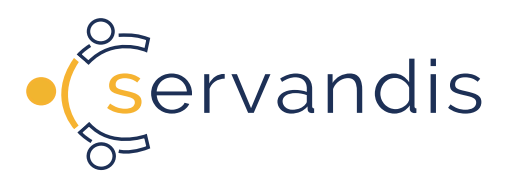

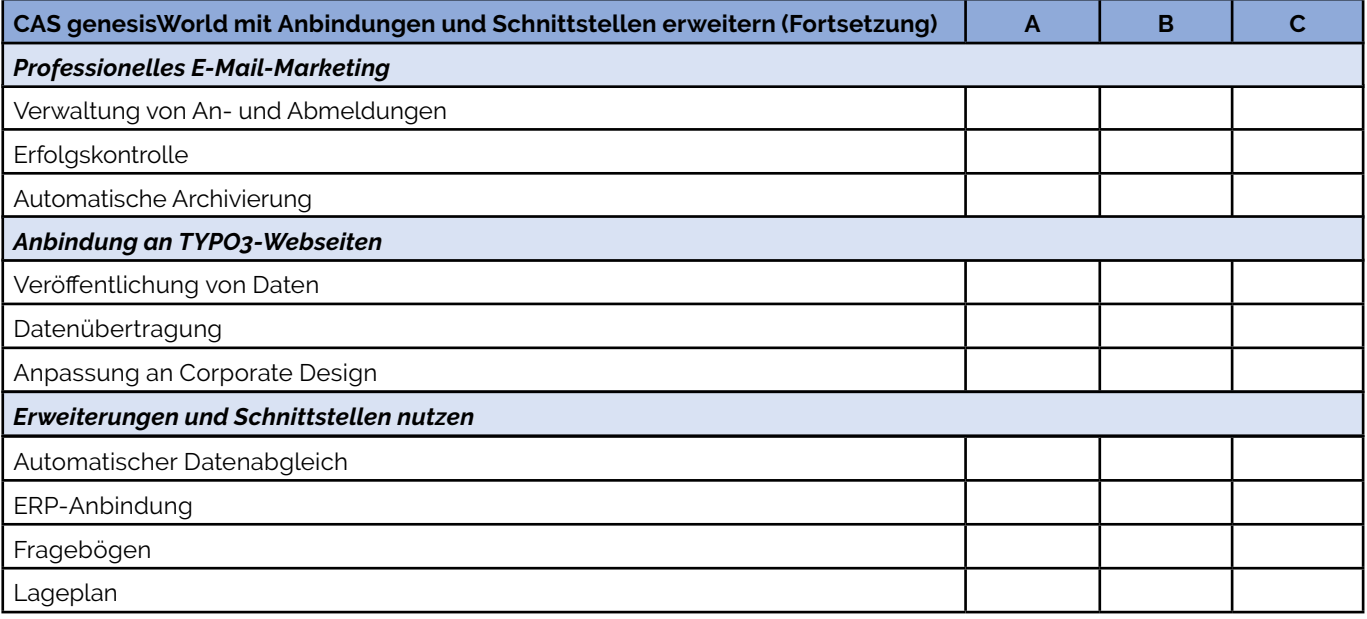

T.

**Tel:** 0421 / 390 462 0 **Fax:** 0421 / 390 462 62 **info@servandis.de** 

**www.servandis.de Geschäftsführung:** Matthias Kauf